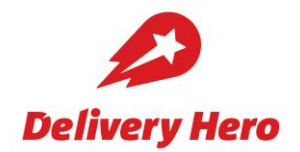

# Delivery Hero SE // Ordentliche Hauptversammlung 2021

## Datenschutzinformationen für Aktionäre und Aktionärsvertreter der **Delivery Hero SE**

Wir nehmen den Datenschutz für unsere Aktionäre sehr ernst.

Mit den nachfolgenden Hinweisen möchten wir Sie über die Verarbeitung Ihrer personenbezogenen Daten durch die Delivery Hero SE (die "Gesellschaft") und die Ihnen nach dem Datenschutzrecht zustehenden Rechte informieren.

1. Wer ist für die Datenverarbeitung verantwortlich? Delivery Hero SE Oranienburger Str. 70 10117 Berlin

Bei Fragen zu den hierin enthaltenen Informationen können Sie sich an unseren Datenschutzbeauftragten, Herrn Abdulhamit Cavdar, wenden. Dieser ist per E-Mail (dpo@deliveryhero.com) oder per Post unter der vorstehenden Adresse der Gesellschaft (mit dem Zusatz "Datenschutzbeauftragter") zu erreichen.

2. Für welche Zwecke und aufgrund welcher Rechtsgrundlagen werden Ihre Daten verarbeitet? Von wem erhält die Gesellschaft welche Daten? Wir verarbeiten Ihre personenbezogenen Daten unter Beachtung der DSGVO, des Bundesdatenschutzgesetzes (BDSG), des Aktiengesetzes (AktG) des Gesetzes über Gesellschafts-, im Genossenschafts-, Vereins-, Stiftungs-Maßnahmen und Wohnungseigentumsrecht zur Bekämpfung der Auswirkungen der COVID-19-Pandemie in der Fassung des Gesetzes zur weiteren Verkürzung des Restschuldbefreiungsverfahrens und zur Anpassung pandemiebedingter Vorschriften im Gesellschafts-, Genossenschafts-, Vereins- und Stiftungsrecht sowie im Miet- und Pachtrecht (COVID-19-Gesetz) sowie aller weiteren einschlägigen Rechtsvorschriften.

Die Aktien der Gesellschaft sind Namensaktien. Für Namensaktien sieht § 67 AktG vor, dass diese unter Angabe des Namens, des Geburtsdatums, der Adresse des Aktionärs sowie der Stückzahl oder der Aktiennummer in das Aktienregister der Gesellschaft einzutragen sind. Der Aktionär ist grundsätzlich verpflichtet, der Gesellschaft diese Angaben mitzuteilen. Regelmäßig leiten die beim Erwerb oder der Verwahrung Ihrer Namensaktien an der Gesellschaft mitwirkenden Kreditinstitute für Sie die für die Führung des Aktienregisters relevanten Angaben (zusätzlich z.B. auch Staatsangehörigkeit, Geschlecht und einreichende Bank) an das Aktienregister weiter. Das geschieht über die Clearstream Banking AG, Frankfurt, die als Zentralverwahrer die technische Abwicklung von Wertpapiergeschäften und die Verwahrung der Aktien für die Kreditinstitute ausführt. Werden Ihre Aktien verkauft, wird uns dies ebenfalls über die Clearstream Banking AG, Frankfurt mitgeteilt.

Die Gesellschaft verwendet Ihre personenbezogenen Daten zu den im Aktiengesetz vorgesehenen Zwecken. Das sind insbesondere die Führung des Aktienregisters, die Kommunikation mit den Depotbanken und Aktionären sowie verschiedene Vorgänge im Zusammenhang mit der Durchführung von Hauptversammlungen (z.B. Anmeldung zur Hauptversammlung, Dokumentation der Teilnahmeberechtigung und Erstellung des Teilnehmerverzeichnisses).

§ 67 Abs. 6 Satz 4 AktG bestimmt, dass die in das Aktienregister eingetragenen Daten zur Werbung für das Unternehmen nur verwendet werden dürfen, soweit der Aktionär nicht

widerspricht. Über das Widerspruchsrecht sind die Aktionäre in angemessener Weise zu informieren (§ 67 Abs. 6 Satz 5 AktG). Dieser Verpflichtung kommt die Gesellschaft u.a. durch die in dieser Information in Abschnitt 7 enthaltene Widerspruchsbelehrung nach. Für den Fall, dass die in das Aktienregister eingetragenen Daten zur Werbung für das Unternehmen verwendet werden, erfolgt die Verarbeitung auf der Grundlage von Art. 6 Abs. 1 lit. f) DSGVO.

Daneben verwenden wir Ihre Daten ggf. zu Zwecken, die mit diesen Zwecken vereinbar sind (insbesondere zur Erstellung von Statistiken, z.B. für die Darstellung der Aktionärsentwicklung, Anzahl der Transaktionen, oder für Übersichten der größten Aktionäre). Darüber hinaus verarbeiten wir Ihre personenbezogenen Daten auch zur Erfüllung weiterer gesetzlicher Verpflichtungen, z.B. aufsichtsrechtlichen Vorgaben sowie aktien-, handels- und steuerrechtlichen Aufbewahrungspflichten.

Rechtsgrundlage für die Verarbeitung Ihrer personenbezogenen Daten durch die Gesellschaft ist das Aktiengesetz in Verbindung mit Art. 6 Abs. 1 lit. c) DSGVO.

In Einzelfällen kann die Gesellschaft Ihre Daten auch zur Wahrung der berechtigten Interessen der Gesellschaft oder eines Dritten nach Art. 6 Abs. 1 lit. f) DSGVO verarbeiten. Ein berechtigtes Interesse der Gesellschaft liegt unter anderem vor, wenn wir z.B. bei Kapitalerhöhungen einzelne Aktionäre oder Gruppen von Aktionären aufgrund ihrer Staatsangehörigkeit oder ihres Wohnsitzes von der Information über Bezugsangebote ausnehmen müssen, um Rechtsvorschriften bestimmter Länder nicht zu verletzen, oder wenn die Verarbeitung zur Erstellung von Statistiken, z.B. für die Darstellung der<br>Aktionärsentwicklung, Anzahl der Transaktionen und Übersicht der größten Aktionäre, erforderlich ist. Zum Widerspruchsrecht gegen die Verarbeitung von Daten zur Wahrung berechtigter Interessen siehe unten Abschnitt 7.

Im Zusammenhang mit der Abwicklung von Hauptversammlungen verarbeitet die Gesellschaft personenbezogene Daten (insbesondere Name, Geburtsdatum, Adresse und weitere Kontaktdaten des Aktionärs, Aktienanzahl, Besitzart der Aktie, Zugangsdaten für das zugangsgeschützte HV-Portal, gegebenenfalls Name und Adresse des vom jeweiligen Aktionär bevollmächtigten Aktionärsvertreters) auf Grundlage der *geltenden* Datenschutzbestimmungen. Neben personenbezogenen Daten der Aktionäre, die im Aktienregister der Gesellschaft gespeichert sind, verarbeitet die Gesellschaft hierbei Daten, die von den Aktionären im Rahmen der Anmeldung zur Hauptversammlung angegeben oder für die Aktionäre aus diesem Anlass von den depotführenden Banken an die Gesellschaft übermittelt werden.

Die: Verarbeitung der personenbezogenen Daten im Zusammenhang mit Hauptversammlungen erfolgt zu dem Zweck, die Anmeldung und Teilnahme der Aktionäre an der Hauptversammlung (z.B. Prüfung der Teilnahmeberechtigung) abzuwickeln und den Aktionären die Ausübung ihrer Rechte im Rahmen der Hauptversammlung (einschließlich Anmeldung sowie Erteilung und Widerruf von Vollmachten) zu ermöglichen.

Bei der Bevollmächtigung der von der Gesellschaft für die Hauptversammlung benannten Stimmrechtsvertreter ist die Vollmachtserklärung von der Gesellschaft nachprüfbar festzuhalten und drei Jahre zugriffsgeschützt aufzubewahren (§ 134 Abs. 3 Satz 5 AktG).

Wir haben ein berechtigtes Interesse, den geordneten Ablauf der Hauptversammlung sicherzustellen. Wenn Sie gemäß § 1 Abs. 2 COVID-19-Gesetz i.V.m. den Vorgaben in der Einberufung der ordentlichen virtuellen Hauptversammlung über das HV-Portal vor der Hauptversammlung Fragen einreichen oder in der Hauptversammlung Widerspruch gegen Beschlüsse der Hauptversammlung erklären, verarbeiten wir zu deren Bearbeitung daher Name, Geburtsdatum und Adresse des Aktionärs und die Aktionärsnummer sowie Ihre soweit angegeben - E-Mail-Adresse. Wenn Sie einen Dritten zur Hauptversammlung bevollmächtigen, verarbeiten wir auch Name und Adresse des Bevollmächtigten. Als Rechtsgrundlage für die Verarbeitung dienen auch in diesen Fällen die jeweiligen gesetzlichen Bestimmungen in Verbindung mit Art. 6 Abs. 1 lit. c) DSGVO. Darüber hinaus verwenden wir Ihre Daten nur, soweit Sie uns Ihre Einwilligung erteilt haben (etwa zur

Nutzung elektronischer Kommunikationsmittel). Rechtsgrundlage für die Verarbeitung Ihrer personenbezogenen Daten ist in diesen Fällen Art. 6 Abs. 1 lit. a) DSGVO.

Sollten wir Ihre personenbezogenen Daten für einen zuvor nicht genannten Zweck verarbeiten wollen, werden wir Sie darüber zuvor im Rahmen der gesetzlichen Bestimmungen informieren.

### 3. Werden Ihre Daten in ein Drittland übermittelt?

Zur Einhaltung der oben genannten Zwecke kann es erforderlich sein, dass Ihre<br>personenbezogenen Daten für einen der oben genannten Zwecke außerhalb des Europäischen Wirtschaftsraums (EWR) übermittelt werden. Sollten wir personenbezogene Daten an Dienstleister oder Konzernunternehmen außerhalb des EWR übermitteln, erfolgt die Übermittlung nur, soweit dem Drittland durch die EU-Kommission ein angemessenes Datenschutzniveau bestätigt wurde oder andere angemessene Datenschutzgarantien (z.B. unternehmensinterne Datenschutzvorschriften verbindliche oder FII-Standardvertragsklauseln) vorhanden sind. Detaillierte Informationen können Sie unter den o.g. Kontaktinformationen anfordern.

#### 4. An welche Kategorien von Empfängern geben wir Ihre Daten ggf. weiter?

Wir bedienen uns der professionellen Dienstleistungen sogenannter Auftragsverarbeiter. Dies sind natürliche oder juristische Personen, Behörden, Einrichtungen oder andere Stellen, die personenbezogene Daten im Auftrag des Verantwortlichen verarbeiten. Auftragsverarbeiter erhalten von der Gesellschaft nur solche personenbezogenen Daten, welche für die Ausführung der beauftragten Dienstleistung erforderlich sind und verarbeiten diese Daten ausschließlich nach Weisung der Gesellschaft. Da sich die Auswahl unserer Auftragsverarbeiter regelmäßig ändern kann, geben wir Ihnen nachfolgend eine Übersicht der Kategorien der potentiellen Empfänger. Sollten Sie die vollständige Auflistung unserer Auftragsverarbeiter zum Zeitpunkt der Verarbeitung Ihrer personenbezogenen Daten wünschen, können Sie unseren Datenschutzbeauftragten unter dpo@deliveryhero.com kontaktieren.

#### **Externe Dienstleister:**

Zur Verwaltung und technischen Führung des Aktienregisters sowie zur Abwicklung der Hauptversammlungen bedienen wir uns zum Teil externer Dienstleister (etwa Aktienregisterservice-Gesellschaft, IT-Dienstleister und HV-Dienstleister). Unsere externen Dienstleister verarbeiten Ihre personenbezogenen Daten ausschließlich in unserem Auftrag und nach unseren Weisungen und sind in Übereinstimmung mit Artikel 28 Absatz 3 DSGVO an das geltende Datenschutzrecht vertraglich gebunden.

#### Weitere Empfänger:

Darüber hinaus können wir Ihre personenbezogenen Daten an weitere Empfänger übermitteln, wie etwa an Behörden zur Erfüllung gesetzlicher Mitteilungspflichten (z.B. beim Überschreiten gesetzlich vorgegebener Stimmrechtsschwellen). Nehmen Sie an der Hauptversammlung teil, sind wir nach § 129 Abs. 1 Satz 2 AktG verpflichtet, Sie unter Angabe des Namens, des Wohnorts, sowie der Anzahl der vertretenen Aktien in das Teilnehmerverzeichnis einzutragen. Diese Daten können von anderen Aktionären und Hauptversammlungsteilnehmern während der Versammlung und von Aktionären bis zu zwei Jahre danach eingesehen werden (§ 129 Abs. 4 AktG). Darüber hinaus werden u.U. im Rahmen einer Bekanntmachung von Aktionärsverlangen auf Ergänzung der Tagesordnung sowie von Gegenanträgen und Wahlvorschlägen von Aktionären personenbezogene Daten öffentlich zugänglich gemacht.

Sofern ein Aktionär verlangt, dass Gegenstände auf die Tagesordnung gesetzt werden (§ 122 Abs. 2 AktG), wird die Gesellschaft diese Gegenstände bei Vorliegen der entsprechenden Voraussetzungen unter Angabe des Namens des Aktionärs gemäß den aktienrechtlichen Vorschriften bekannt machen. Ebenso wird die Gesellschaft Gegenanträge und Wahlvorschläge von Aktionären bei Vorliegen der entsprechenden Voraussetzungen gemäß den aktienrechtlichen Vorschriften unter Angabe des Namens des Aktionärs im Internet veröffentlichen (§§ 126 Abs. 1, 127 AktG). Darüber hinaus können wir verpflichtet sein, Ihre

personenbezogenen Daten weiteren Empfängern zu übermitteln, wie etwa Behörden zur Erfüllung gesetzlicher Mitteilungspflichten (z.B. bei Stimmrechtsmitteilungen).

#### 5. Wie lange werden Ihre Daten gespeichert?

Grundsätzlich anonymisieren oder löschen wir Ihre personenbezogenen Daten, sobald und soweit sie für die hierin genannten Zwecke nicht mehr erforderlich sind, es sei denn gesetzliche Nachweis- und/oder Aufbewahrungspflichten (nach dem Aktiengesetz, dem Handelsgesetzbuch, der Abgabenordnung oder sonstigen Rechtsvorschriften) verpflichten uns zu einer weiteren Speicherung. Für die im Zusammenhang mit Hauptversammlungen erfassten Daten beträgt die Speicherdauer regelmäßig bis zu drei Jahre.

Die im Aktienregister gespeicherten Daten müssen von uns nach dem Verkauf der Aktien aus handels- und steuerrechtlichen Gründen regelmäßig noch zehn Jahre aufbewahrt werden. Darüber hinaus bewahren wir personenbezogene Daten nur in Einzelfällen auf, wenn das im Zusammenhang mit Ansprüchen, die gegen unser Unternehmen geltend gemacht werden, erforderlich ist (gesetzliche Verjährungsfristen von bis zu dreißig Jahren).

#### 6. Cookies

Alle über Cookies, Gerätekennungen und ähnliche Verfahren erhobenen Daten werden von uns stets anonymisiert genutzt und nicht mit von uns gespeicherten Kunden- oder Profildaten zusammengeführt.

Wir speichern bei jedem Besuch des HV-Portals temporär die IP-Adresse Ihres Internetzugriffs damit sowie die Seiten, die Sie aufrufen, grundlegende Services wie Berechtigungszuordnungen funktionieren.

In unserem gesamten Angebot verwenden wir den neuesten Sicherheitsstandard (256bit Verschlüsselung). Ihre Daten werden direkt bei der Übertragung verschlüsselt, und alle datenschutzrelevanten Informationen werden in verschlüsselter Form in einer geschützten Datenbank abgelegt. Um Ihren Zugriff verwalten zu können, brauchen wir einen Sitzungs-Cookie (der beim Schließen des Browsers gelöscht wird).

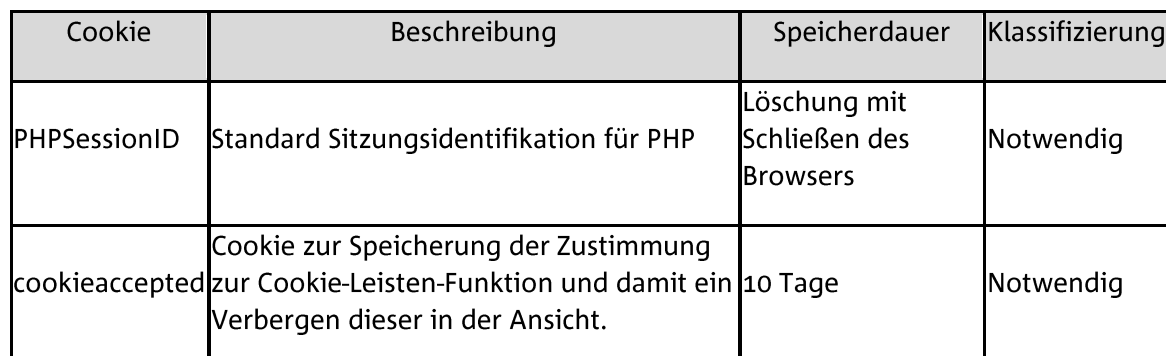

#### Für das HV-Portal verwendete Cookies

#### Browsereinstellungen

Sie können das Speichern von Cookies durch Websites und Anwendungen auf Ihren Endgeräten ablehnen oder Ihre Browsereinstellungen anpassen. In letzterem Fall erhalten Nutzer eine Warnung, bevor Cookies gespeichert werden. Nutzer können ihre Einstellungen auch so anpassen, dass ihr Browser entweder alle Cookies oder nur die Cookies Dritter ablehnt. Nutzer können auch bereits zu einem früheren Zeitpunkt gespeicherte Cookies löschen. Es gilt zu beachten, dass die Einstellungen für jeden Browser und auf jedem verwendeten Gerät separat angepasst werden müssen. Für den Fall, dass Nutzer die Verwendung von Cookies nicht wünschen, weisen wir darauf hin, dass wir zu unserem Bedauern nicht garantieren können, dass unser Portal ohne die Verwendung von Cookies ordnungsgemäß funktioniert. Ohne die Verwendung von Cookies stehen möglicherweise einige Funktionen der Websites und Anwendungen nicht zur Verfügung oder bestimmte Seiten können nicht angezeigt werden. Nutzer können durch einen Klick auf einen der nachfolgenden Links direkt zum Handbuch des verwendeten Browsers gelangen.

Chrome **Firefox Microsoft Edge** Safari

#### 7. Welche Rechte haben Sie nach dem Datenschutzrecht?

Sie können bei der in Abschnitt 1 genannten Adresse des Datenschutzbeauftragten unentgeltlich folgende Rechte geltend machen:

#### Art. 15 DSGVO: Auskunftsrecht der betroffenen Person

Sie haben uns gegenüber das Recht, Auskunft darüber zu erhalten, welche Daten wir zu Ihrer Person verarbeiten.

#### Art. 16 DSGVO: Recht auf Berichtigung

Sollten die Sie betreffenden Daten nicht richtig oder unvollständig sein, so können Sie die Berichtigung unrichtiger oder die Vervollständigung unvollständiger Angaben verlangen.

#### Art. 17 DSGVO: Recht auf Löschung

Unter den Voraussetzungen des Art. 17 DSGVO können Sie die Löschung Ihrer personenbezogenen Daten verlangen. Ihr Anspruch auf Löschung hängt u. a. davon ab, ob die Sie betreffenden Daten von uns zur Erfüllung unserer gesetzlichen oder vertraglichen Aufgaben noch benötigt werden.

#### Art. 18 DSGVO: Recht auf Einschränkung der Verarbeitung

Unter den Voraussetzungen des Art. 18 DSGVO können Sie die Einschränkung der Verarbeitung der Sie betreffenden personenbezogenen Daten verlangen.

#### Art. 20 DSGVO: Recht auf Datenübertragbarkeit

Unter den Voraussetzungen des Art. 20 DSGVO haben Sie das Recht, die Sie betreffenden personenbezogenen Daten in einem strukturierten, gängigen und maschinenlesbaren Format zu erhalten.

#### Art. 21 DSGVO: Widerspruchsrecht

Sie haben das Recht, Widerspruch gegen die Verarbeitung Ihrer Daten zur Wahrung der berechtigten Interessen der Gesellschaft oder eines Dritten einzulegen bei:

Delivery Hero SE Oranienburger Str. 70 10117 Berlin E-Mail: dpo@deliveryhero.com

Wir werden diese Verarbeitung dann beenden, falls wir nicht nachweisen können, dass zwingende schutzwürdige Gründe für die Verarbeitung vorliegen, die die Interessen, Rechte und Freiheiten der betroffenen Personen überwiegen, oder die Verarbeitung der Geltendmachung, Ausübung oder Verteidigung von Rechtsansprüchen dient.

#### Art. 7 Abs. 3 DSGVO: Recht auf Widerruf der Einwilligung

Sie haben das Recht, eine erteilte Einwilligung zur Verarbeitung Ihrer personenbezogenen Daten jederzeit zu widerrufen. Durch den Widerruf der Einwilligung wird die Rechtmäßigkeit der aufgrund der Einwilligung bis zum Widerruf erfolgten Verarbeitung nicht berührt.

#### 8. Haben Sie Beschwerden hinsichtlich des Umgangs mit Ihren Daten?

Mit Beschwerden im Hinblick auf die Verarbeitung Ihrer personenbezogenen Daten können Sie sich an den Datenschutzbeauftragten der Gesellschaft unter den eingangs genannten Kontaktdaten wenden, um unmittelbar eine Klärung mit der Gesellschaft herbeizuführen. Unabhängig davon haben Sie das Recht, eine Beschwerde bei einer zuständigen Datenschutzaufsichtsbehörde einzureichen. Die für die Gesellschaft zuständige Datenschutzaufsichtsbehörde ist:

Berliner Beauftragte für Datenschutz und Informationsfreiheit Friedrichstr. 219 10969 Berlin Deutschland E-Mail: mailbox@datenschutz-berlin.de

#### Stand der Informationen in diesem Dokument: Mai 2021

Bei relevanten Änderungen werden wir diese Informationen aktualisieren und auf unserer Internetseite zur Verfügung stellen. Außerdem werden wir prüfen, ob im Einzelfall bei einer etwaigen Änderung dieser Datenschutzinformation eine Verpflichtung zu einer sonstigen Benachrichtigung besteht und dieser ggf. bestehenden Benachrichtigungspflicht entsprechend nachkommen.